## Como submeter jobs nas máquinas de HPC

## 29/04/2024 15:41:46

## **Imprimir artigo da FAQ**

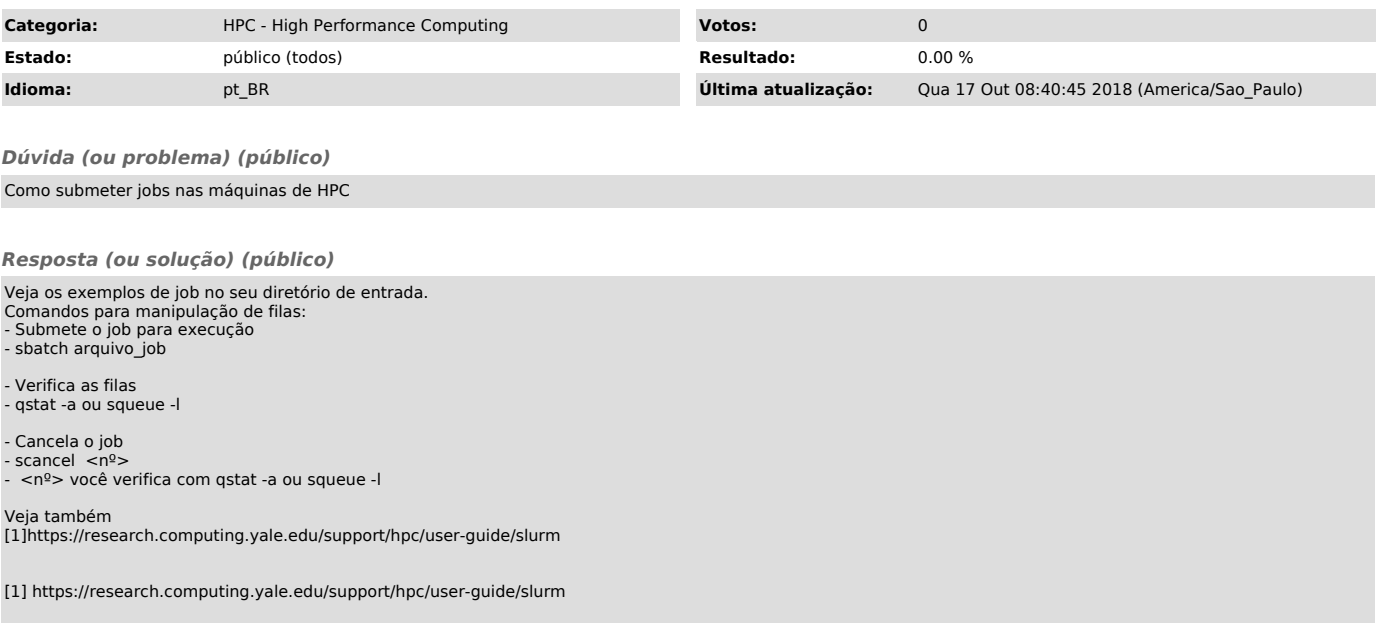